## IN5170 Models of Concurrency

Lecture 2: Java

Einar Broch Johnsen, S. Lizeth Tapia Tarifa, Eduard Kamburjan, Juliane Päßler August 28, 2023

University of Oslo

- Shared memory systems
- Parallel execution: many interleavings
- Atomic operations
- Program order, At-Most-Once, Interference
- Await-language and Critical sections
- Synchronization
- Lecture focuses on general concepts in a simple language
- Mainstream language embed concurrency in further structures
- How to map concepts to languages?

- Part I: Basic Java Concurrency
- Part II: Concurrency in Go
- Part III: Concurrency in Rust

# <span id="page-3-0"></span>[Threads Basics](#page-3-0)

• Map to native threads to enable multi-core execution

#### Processes vs. Threads (in Java)

- A process is an independent instance running in its own memory space.
- A thread runs inside a process and shares its resources with other threads
- We focus on threads, multi-process applications in Java are possible but come with OS/JVM specific issues
- Both are handled by OS scheduler
- Both have costly context switches but threads are more light-weight
	- Only processes require full cache flushing as they change virtual memory
	- Thread-switch can retain caches, only changes processor state (registers etc.)

- The Thread class encapsulates a system thread
- The Runnable interface is used to define thread behavior

- The Thread class encapsulates a system thread
- The Runnable interface is used to define thread behavior

```
class Printer implements Runnable \{private String text;
  public Printer (String text) { this text = text; }
  public void run() { System.out.println(text); }
  public static void main (String args \vert \vert) {
    Thread t1 = new Thread (new Printer ("Hello"));
    Thread t2 = new Thread (new Printer ("Concurrency"));
    t1. start (); t2. start ();
  }}
```
- The Thread class encapsulates a system thread
- The Runnable interface is used to define thread behavior

#### Start vs run

- Thread.start() starts a new concurrent thread
- Runnable.run() just executes the code sequentially
- Thread.start() calls Runnable.run() internally
- Calling Runnable.run() directly rarely makes sense

- The Thread class encapsulates a system thread
- The Runnable interface is used to define thread behavior

Common pattern: anonymous runnables

```
// with lambdas
new Thread ( () \rightarrow { /* do things */ } ) start ();
//pre Java 8
new Thread (new Runnable () {
    public void run() { /* do things */ } }). start();
```
#### **Shared State**

Shared state between threads is introduced through multiple means

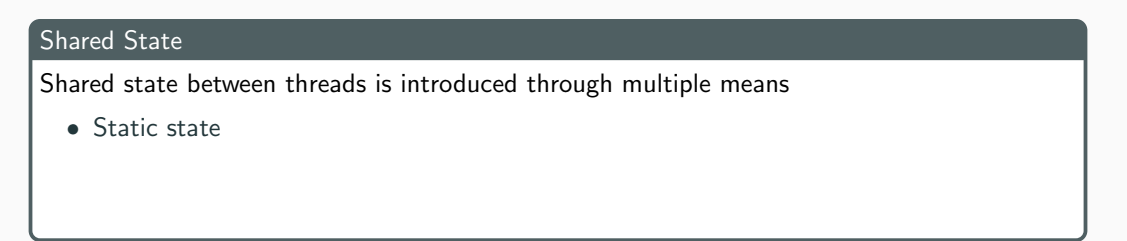

```
class C \{ public static int i = 0 }
. . .
new Thread ( () \rightarrow \{ i++ \} ). start ();
new Thread ( () \rightarrow \{ i++ \} ). start ();
```
#### Shared State

Shared state between threads is introduced through multiple means

- Static state
- Shared references to objects

```
class C \{ public int i = 0 }
. . .
final C c = new C(); //only final variable can be captured
new Thread ( ( ) \rightarrow { c i++ } ) start ( );
new Thread ( () \rightarrow { c. i++ } ). start ();
```
#### Shared State

Shared state between threads is introduced through multiple means

- Static state
- Shared references to objects
- Resources, e.g., files

Java

//No internal sharing, path may even be different (links) new Thread ( ( )  $\rightarrow$  { new File ("/path/"). delete (); } ). start (); new Thread ( ()  $\rightarrow$  { new File ("/path/"). delete (); } ). start ();

- Java offers some additional operations that are abstracted away in Await
- Static methods of Thread refer to current thread

- Java offers some additional operations that are abstracted away in Await
- Static methods of Thread refer to current thread
- join waits for the thread to finish

```
public static void main (String args []) {
    Thread t1 = new Thread (new Printer ("Hello"));
    Thread t2 = new Thread(new Princeton("Concurrency"));
    t1. start (); t1. join (); // waits for t1 to finish
    t2. start ();
  }
```
- Java offers some additional operations that are abstracted away in Await
- Static methods of Thread refer to current thread
- join waits for the thread to finish
- $\bullet$  sleep suspends the thread for at least n milliseconds

```
Java
```

```
int i = 0; //shared
  . . .
  return m() {
    while (i = 0) Thread sleep (10); //some constant chosen
    return 10/i;
  }
```
- Java offers some additional operations that are abstracted away in Await
- Static methods of Thread refer to current thread
- join waits for the thread to finish
- $\bullet$  sleep suspends the thread for at least n milliseconds
- yield gives the scheduler the signal to schedule someone else first

#### Await

```
int i = 0; //shared
  . . .
  return m()while (i = 0) Thread yield (j);
    return 10/i;
  }
```
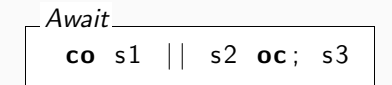

 $\Box$ Java $\Box$ 

Thread t1 = new Thread(() 
$$
\rightarrow
$$
 {s1});

\nThread t2 = new Thread(()  $\rightarrow$  {s2});

\nThread t3 = new Thread(()  $\rightarrow$  {s3});

\n?

Await co s1 || s2 oc; s3 Java

Thread t1 = new Thread (() -> {s1}); Thread t2 = **new** Thread (() -> {s2}); Thread t3 = **new** Thread (() -> {s3});  $t1. start()$ ;  $t2. start()$ ;  $t1$ . join ();  $t2$ . join ();  $t3.$  start  $()$ ;

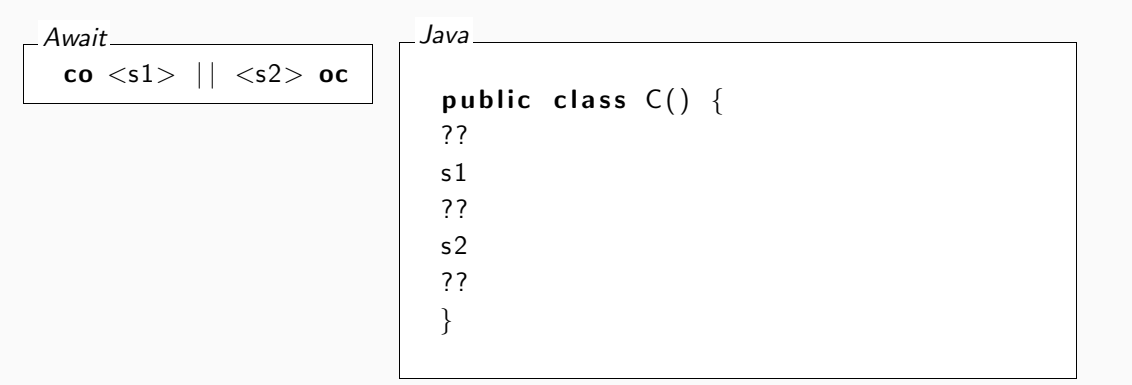

$$
\begin{array}{c|c}\nAwait \\
\hline\n\text{co} < s1 > || < s2 > \text{oc}\n\end{array}
$$

Java

. . .

public class  $C() \{$ public static synchronized void  $ml() {s1}$ public static synchronized void  $m2()$  { s2 }

new Thread  $(( ) \rightarrow {C.m1( ) } ; )$ . start  $( ) ;$ new Thread  $(( ) \rightarrow {C.m2( ); } )$ . start  $( )$ ; }

In the following, we mostly show the code inside the threads and omit the Thread/Runnables

<span id="page-22-0"></span>[Atomic Blocks and](#page-22-0) synchronized

- Java does not have atomic blocks in the same form
- Instead: synchronized methods and blocks

```
public class Synchronized Counter {
    private int c = 0;
    public synchronized void increment () \{c++\}public synchronized void decrement () {c-};}
    public synchronized int value() { return c; }
}
```
- Synchronized methods are atomic per object
- Only one thread can execute such a method at any time

- All synchronized methods are synchronized with each other
- I.e., no two synchronized methods can be executed at the same time on one instance

- All synchronized methods are synchronized with each other
- I.e., no two synchronized methods can be executed at the same time on one instance

Java

Synchronized Counter  $c1 = new Synchronized Counter()$ ; Synchronized Counter  $c2 = new Synchronized Counter()$ ; Runnable  $r1 = new$  Runnable () { **public void** run() {  $c1$  increment(); } } Runnable  $r2 = new$  Runnable () { **public void** run() {  $c1$  increment(); } } Runnable  $r3 = new$  Runnable () { **public void** run() {  $c1$  decrement(); } } Runnable  $r4 = new Runnable()$ **public void** run() {  $c2$  increment(); } }

- All synchronized methods are synchronized with each other
- I.e., no two synchronized methods can be executed at the same time on one instance

The following will not interleave on c1:

```
new Thread(r1). start();
new Thread(r2) . start ();
```
- All synchronized methods are synchronized with each other
- I.e., no two synchronized methods can be executed at the same time on one instance

The following will also not interleave on c1:

```
new Thread(r1). start();
new Thread(r3) . start ();
```
- All synchronized methods are synchronized with each other
- I.e., no two synchronized methods can be executed at the same time on one instance

The following will interleave – the call is to two different objects

```
new Thread(r1). start();
new Thread(r4) . start();
```
- Synchronized static methods are per class
- This is almost a global atomic block

- Synchronized static methods are per class
- This is almost a global atomic block

```
public class StaticSyncCounter {
    private static int c = 0;
    public synchronized static void increment () \{c++\}public synchronized static void decrement () {c-,}public synchronized static int value() { return c; }
}
```
- Synchronized static methods are per class
- This is almost a global atomic block

```
Runnable s1 = new Runnable () {
    public void run() { StaticSyncCounter.increment(); } }
Runnable s2 = new Runnable () {
    public void run() { StaticSyncCounter.decrement(); \} }
```
- Synchronized static methods are per class
- This is almost a global atomic block

The following will not interleave

```
new Thread(s1). start();
new Thread(s2) . start();
```
• Synchronized blocks can be used outside methods with explicit lock

- Synchronized blocks can be used outside methods with explicit lock
- Any object can be a lock, just need some identity

```
public class C()int I = 0;
  int r = 0:
  void method (Object lock, boolean left) {
    synchronized (lock){
      if (left) l++ else r++;}
  }
}
```
- Synchronized blocks can be used outside methods with explicit lock
- Any object can be a lock, just need some identity
- Synchronized methods have this as the lock

```
public class C()synchronized void method(\{ \ldots \}void method(){ synchronized(this) {...}} }
}
```
Java is compiled down to JVM bytecode, which does not correspond

1-to-1 to machine instructions

Java

 $x++$ ; // x is only local variable, declared as long

How many machine instructions will this be?

Java is compiled down to JVM bytecode, which does not correspond

1-to-1 to machine instructions

Java

 $x++$ ; // x is only local variable, declared as long

How many machine instructions will this be? 4-6

Java is compiled down to JVM bytecode, which does not correspond

### 1-to-1 to machine instructions

Java

 $x++$ ; // x is only local variable, declared as long

### JVM

The JVM has no registers, but loads from variables/heap onto a stack. All computations target the top values on the stack.

Java is compiled down to JVM bytecode, which does not correspond

### 1-to-1 to machine instructions

Java

 $x++$ ; // x is only local variable, declared as long

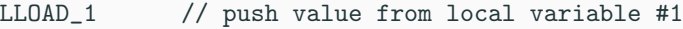

LCONST<sub>1</sub> // push value 1

- LADD // add 2 top-most values
- LSTORE 1  $\frac{1}{1}$  // store value into local variable #1

Java is compiled down to JVM bytecode, which does not correspond

### 1-to-1 to machine instructions

Java

 $x++$ ; // x is only local variable, declared as long

- Reference reads and writes are atomic
- Basic type reads and writes except long and double are guaranteed to be atomic
- On 64bit machines, long and double reads and writes *might* be atomic, *might* be two instructions
- Accessing variables modified by volatile is always atomic

<span id="page-41-0"></span>[Weak Memory and](#page-41-0) volatile

### Java Memory Model

The JVM defines a weak memory model.

A weak memory model allows certain reorderings in read and write operations.

#### Java Memory Model

The JVM defines a weak memory model.

A weak memory model allows certain reorderings in read and write operations.

• Mainly targeting performance, e.g., for cache optimization

 $x := a$ ;  $y := 1$ ;  $z := x$ ;  $//y := 1$  might flush cache

 $x := a$ ;  $r := x$ ;  $y := 1$ ;  $z := r$ ; //r is a register, not memory

- Can be done statically (by compiler) or dynamically (by processor)
- Which reorderings are allowed exactly, is defined by the memory model
- Strong memory model  $=$  no reorderings are allowed

#### Independence

Reordering must take into account whether the operations are independent

- $x := 1$ ;  $r := x$ ; cannot be reordered
- $r := x$ ;  $x := 1$ ; cannot be reordered

#### Independence

Reordering must take into account whether the operations are independent

- $x := 1$ ;  $r := x$ ; cannot be reordered
- $r := x$ ;  $x := 1$ ; cannot be reordered
- Read-read reordering can reorder reads
- Write-read reordering can move a read before a write
- Read-write reorderings can move a write before a read
- Write-write reorderings change order of stores
- Some architectures also reorder other atomic operations

```
int x,y; //default 0
```
 $x := 1$ ; //shared variable  $r1 := v$ ; //register print r1;  $y := 1$ ; //shared variable  $r2 := x;$ print r2;

What are possible outputs?

```
int x,y; //default 0
```
 $x := 1$ ; //shared variable  $r1 := v$ ; //register print r1;  $y := 1$ ; //shared variable  $r2 := x;$ print r2;

Is 0,0 possible?

```
int x,y; //default 0
```

```
x := 1: //shared variable
r1 := v; //register
print r1;
                                      y := 1; //shared variable
                                      r2 := x:
                                      print r2;
```
- If the read of x in the second thread is reordered, then  $0, 0$  is possible
- This output cannot be explained by reasoning about interleavings
- If the language does not require variables to be initialized, we get *out-of-thin-air* values. Then, even 12,13 is a possible output.

### Sequential Consistency

Most weak memory models guarantee sequential consistency: If there is no data race, then the observable behavior of the program is as if under a strong memory model.

### Sequential Consistency

Most weak memory models guarantee sequential consistency: If there is no data race, then the observable behavior of the program is as if under a strong memory model.

- "No data race" may be a very strong restriction and lead to unnecessary synchronization
- The term *observable behavior* depends on the programming language
- We need more fine-grained control volatile

# Weak Memory

Java

```
public class C \{private volatile long l = 5;
  long incRet() { return 1++; } //called from two threads
}
```
- All read and write accesses to 1 are atomic
- All write accesses to 1 are *immediately* visible to all threads
- In terms of memory model: no reads and writes to 1 are reordered before any write
- In terms of memory: 1 is read and written from global memory, not thread caches
- Does not introduce synchronization, but removes opportunities for optimization and makes access more expensive

Weak memory is a complex topic, mostly relevant to low level architectures and compilers

- Further operations: read-own-write-early, read-others-write-early
- Leaks to programmer in concurrent settings
- Hard to debug, most languages have no clearly defined memory model
- Often hardware-dependent solutions

Weak memory is a complex topic, mostly relevant to low level architectures and compilers

- Further operations: read-own-write-early, read-others-write-early
- Leaks to programmer in concurrent settings
- Hard to debug, most languages have no clearly defined memory model
- Often hardware-dependent solutions

Rough guideline on when to use volatile

- If a field is not supposed to have data races, do not use volatile
- If a field will have data races, and you do not want to remove them, consider using volatile to avoid unintuitive behavior

# <span id="page-55-0"></span>[Further Concepts](#page-55-0)

- Java's standard library offers further data structures for common patterns or to encapsulate complex but efficient solutions
- Thread-safe collections are less efficient, but internally race-free versions of collections
- Atomic classes encapsulate data with efficient, atomic access

- Atomic classes are available for data and references
- Fixed operations that are atomic without synchronized blocks
- Are more efficient (less blocking), but less clear control flow

```
Java
```

```
public class Synchronized Counter {
    private int c = 0;
    public synchronized void increment() \{c++\}public synchronized void decrement() {c--\}public synchronized int value() { return c; }
}
```
Java

- Atomic classes are available for data and references
- Fixed operations that are atomic without synchronized blocks
- Are more efficient (less blocking), but less clear control flow

```
public class Synchronized Counter {
    private AtomicInteger c = new AtomicInteger (0);
    public void increment () {c . incrementAndGet();}public void decrement () \{c \cdot decrementAndGet() : \}public int value() {return c.get(); }
}
```
- Atomic classes are available for data and references
- Fixed operations that are atomic without synchronized blocks
- Are more efficient (less blocking), but less clear control flow

AtomicReference does not make the called methods of its content atomic.

Java

A tomic Reference  $\langle C \rangle$  cache = new A tomic Reference  $\langle C \rangle$  (); cache.get  $()$ ; // atomic cache.get ().m(); // m is not atomic

• Thread-safe collections provide atomic methods to access lists etc.

#### Concurrent Collections

Provide concurrent implementations that enable concurrent access

- ConcurrentHashMap vs ConcurrentMap
- ConcurrentLinkedQueue and variants for lists without random access
- CopyOnWriteArrayList makes an arraylist concurrent by making a copy on every write, is not efficient

#### Synchronized Collections

Normal implementations, but add synchronized at the right places

Java

 $\langle T \rangle$  Collection $\langle T \rangle$  synchronized Collection (Collection  $\langle T \rangle$  c)

Usage:

Java

 $ArrayList < Object>0$  a = new  $ArrayList <$ ); Collection  $\langle$ Object > b = Collections . synchronized Collection (a);  $//$  access through a is still unsafe

- In bigger applications, you may need to manage sets of threads
- We consider three concepts
	- Lifecycle of a thread object
	- Interrupts
	- Thread pools
- A created thread object is New
- After calling start the thread is either
	- Running, i.e., executes right now
	- Runnable, i.e., waits to be scheduled (yields gets you here)
	- Waiting/Sleeping/Blocked, i.e., waits for time to pass or some notification or lock
- Once the internal run method terminates, the object is Dead
- Once a thread is dead it cannot be restarted

## Interrupts

An interrupt is an *indication* to a thread that it should stop what it is doing and reconsider.

- Can be invoked using t.interrupt();
- This sets the Thread.interrupted flag,
- Some methods, like Thread.sleep() will throw a InterruptedException if active
- The run method does not programmer must take care of reacting to this flag

```
Java
```

```
() \Rightarrow// long computation 1if (Thread . interrupted){ /* handler */ }
    // long computation 2}
```
- Creating and starting threads is costly
- Dead threads cannot be reused
- Solution: create a set of threads that do not terminate, but wait for new runnables to execute
- Automatic scaling

An ExecutorService manages a set of threads, and accepts Runnable instance submissions

An ExecutorService manages a set of threads, and accepts Runnable instance submissions

Java

 $//$ has exactly 2 threads ExecutorService service = Executors.newFixedThreadPool(2); s e r v i c e . s u b m it  $(( ) \rightarrow { \nmid \; \forall * \; do \; \; \textit{things} \; \; * \; / \; \; } )$ ; s e r v i c e . s u b m i t  $(( ) \rightarrow { \nightharpoonup \nightharpoonup }$  do things \*/ }); s e r v i c e . s u b m i t  $(( ) \rightarrow { \nmid \; \neq \; do \; \textit{things} \; \ast / \; \cdot } )$ ;  $//$  last runnable put in query, will be executed later

An ExecutorService manages a set of threads, and accepts Runnable instance submissions

Java

ExecutorService service = Executors.newCachedThreadPool $(0,3)$ ;  $// starts with 0 threads$ s e r v i c e . s u b m it  $(( ) \rightarrow { \nmid \; \neq \; do \; \textit{things} \; \ast / \; \cdot } )$ ; s e r v i c e . s u b m i t  $(( ) \rightarrow { \nmid \; \neq \; do \; \textit{things} \; \ast / \; \cdot } )$ ; s e r v i c e . s u b m i t  $(( ) \rightarrow { \nmid \; \neq \; do \; \textit{things} \; \ast / \; \cdot } )$ ;  $// up to 3 threads running$ 

# Thread Pools

- To join on such a task, we get a Future
- We will investigate futures in more detail in Part 2 of the course

Java

```
//has exactly 2 threads
ExecutorService service = Executors.newFixedThreadPool(2);
Future<Int> f = service submit (( ) \rightarrow \{ \neq do \neq \neq \text{ return } 1; \});
. . .
Int = f.get(); //essentially a join
```
- Thread pools have further capabilities (shutdown)
- Details very java-specific, omitted here
- We use the material taught so far as the basis for obligs and exercises
- Next lectures connect concepts with corresponding Java concept
- Bigger projects use other concurrency libraries that build on java.util.concurrent, e.g., Google Guava